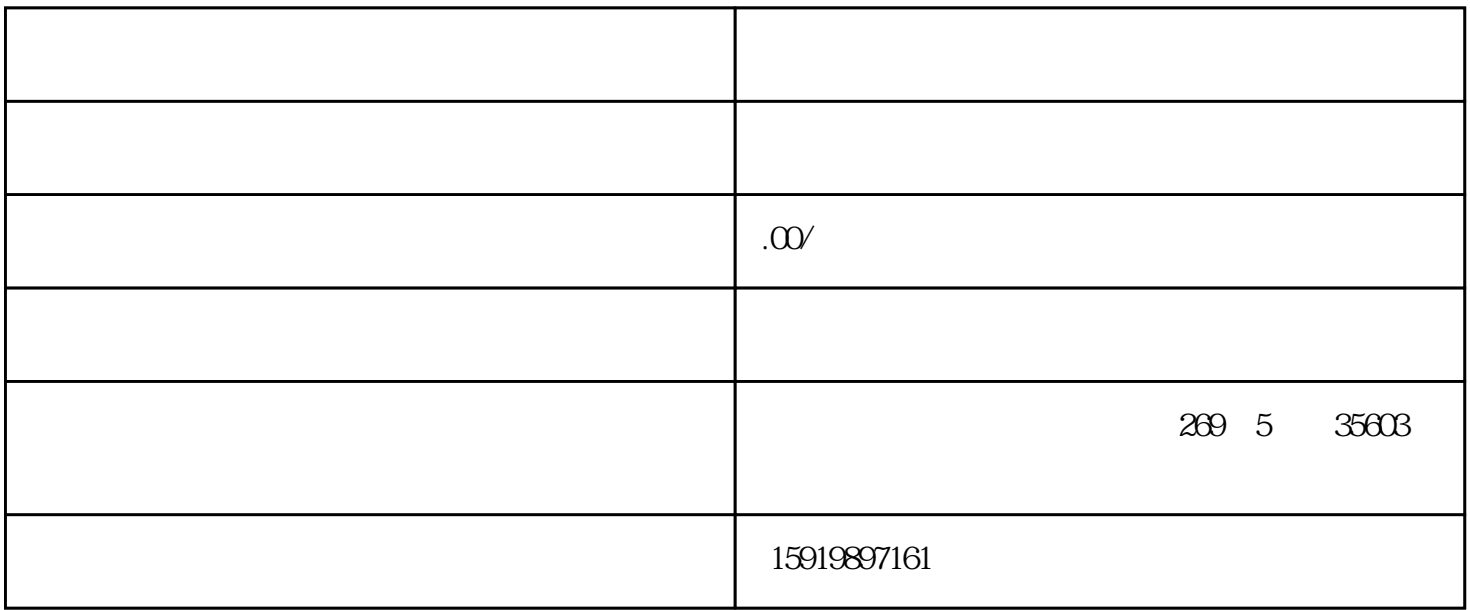

 $.24 \qquad 1 \qquad \qquad$ 种品牌芯片:内存IC,通信IC,手机IC,BGA芯片,裸片IC,单片机IC,电脑IC,蓝牙IC,南北桥,显 IC, IC, IC, IC, IC, IC, IC, IC, ALTER,MAXIM, TEXAS I NSTRUMENTS ATMEL FREESCALE NS ADI BROADCOM XILI NX MICRON, NVIDIA SII TOSHINA RENESAS NXP ST INFINEO<br>N SAMSUNG HNNIX INBOND SPANSION CYPRESS REALTEK HITTITE SAMSUNG HNNIX INBOND SPANSION CYPRESS,REALTEK HITTITE MICROCHIP SUNPLUS LATTICE INTERSIL ON FAIRCHILD I  $\rm\,C\,}$ FLASH芯片,闪存,显存,CF卡,SD卡,TF卡,MP3/MP4/MP5拆机FLASH,SSD固态硬盘,等等内存物 SAMSUNG HNNIX TOSHIBA MICRON inter the SPANSION space of the INBOND in the SPANSION  $\sim$  3:200  $\sim$  3:000  $\sim$  3:000  $\sim$  5:000  $\sim$  5:000  $\sim$  5:000  $\sim$  5:000  $\sim$  5:000  $\sim$  5:000  $\sim$  5:000  $\sim$  5:000  $\sim$  5:000  $\sim$  5:000  $\sim$  5:000  $\sim$  5:000  $\sim$  5:000  $\sim$  5:000  $\sim$  5:000  $\sim$  5:000  $\sim$  5:000 (FAIRCHILD TOSHIBA ON ST INFINEON NS IR 。)济南收购电子公司上门收购 4:回收IG模块长期收购IG模块(富士,三菱,INFINEON英飞凌,西门 IG  $\qquad \qquad \qquad 5$  $TDK$  and  $X$  are in the  $X$  are in the  $X$  are in the  $X$  are in the  $T$ TLV809L30DBVT TLV809L30DBZR TLV809L30DBZT

TLV810MDBZR TLV810MDBZT TLV810RDBZR TLV810RDBZT TLV810SDBZR TLV810SDBZT TLV810ZDBZR TLV810ZDBZT TLV853MDBZR TLV853MDBZT TLV8541DBVR TLV8542DR TLV8542RUGR TLV8544DR TLV8544DT TLV8544PWR TLV863MDBZR TLV863MDBZT TLV8801DBVR TLV8801DBVT TLV8802DGKR TLV8802DGKT TLV8811DBVR TLV8811DBVT TLV8812DGKR TLV8812DGKT TLV9001IDBVR TLV9001IDCKR TLV9001IDPWR TLV9001SIDBVR TLV9001TIDCKR TLV9001UIDBVR TLV9002IDDFR TLV9002IDGKR TLV9002IDGKT TLV9002IDR TLV9002IDSGR TLV9002IDSGT TLV9002IPWR TLV9002SIDGSR TLV9002SIRUGR TLV9004IDR TLV9004IPWR TLV9004IRTER TLV9004IRUCR TLV9004SIRTER TLV9051IDBVR TLV9051IDCKR TLV9051IDPWR TLV9051SIDBVR TLV9052IDDFR TLV9052IDGKR TLV9052IDR TLV9052IDSGR TLV9052IPWR TLV9052SIDGSR

TLV9052SIRUGR TLV9054IDR TLV9054IPWR TLV9054IRTER TLV9054IRUCR TLV9054SIRTER TLV9061IDBVR TLV9061IDCKR TLV9061IDPWR TLV9061SIDBVR TLV9062IDGKR TLV9062IDGKT TLV9062IDR TLV9062IDSGR TLV9062IDSGT TLV9062IPWR TLV9062SIDGSR TLV9062SIRUGR TLV9064IDR TLV9064IPWR TLV9064IPWT TLV9064IRTER TLV9064IRUCR TLV9064QDRQ1 TLV9064SIRTER TLV9101IDBVR TLV9102IDR TLV9102IDSGR TLV9102IPWR TLV9104IDR TLV9301IDBVR TLV9302IDR TLV9302IPWR TLV9304IDR TLVH431ACDBVR TLVH431ACDBVRG4 TLVH431ACDBVT TLVH431ACDBZR TLVH431ACDBZRG4 TLVH431ACDBZT TLVH431ACDCKR TLVH431ACDCKRE4 TLVH431ACDCKT TLVH431ACDCKTG4 TLVH431ACLP TLVH431ACLPR TLVH431ACPK TLVH431AICT TLVH431AIDBVR TLVH431AIDBVRE4 TLVH431AIDBVT TLVH431AIDBVTG4 TLVH431AIDBZR TLVH431AIDBZRG4 TLVH431AIDBZT TLVH431AIDBZTG4 TLVH431AIDCKR TLVH431AIDCKT TLVH431AIL3T(意法) TLVH431AIL5T(意法) TLVH431AILP TLVH431AILPR TLVH431AIPK TLVH431AIPKG3 TLVH431AQDBVR TLVH431AQDBVRQ1 TLVH431AQDBVT TLVH431AQDBZR TLVH431AQDBZRG4 TLVH431AQDBZT TLVH431AQDBZTG4 TLVH431AQDCKR TLVH431AQDCKT TLVH431AQLP TLVH431AQLPR TLVH431AQPK TLVH431AQPKG3 TLVH431BCDBVR TLVH431BCDBVRG4 TLVH431BCDBVT TLVH431BCDBVTE4 TLVH431BCDBVTG4 TLVH431BCDBZR TLVH431BCDBZRG4 TLVH431BCDBZT TLVH431BCDBZTG4 TLVH431BCDCKR TLVH431BCDCKT TLVH431BCDCKTG4 TLVH431BCLP TLVH431BCLPR TLVH431BCPK TLVH431BICT(意法) TLVH431BIDBVR TLVH431BIDBVT TLVH431BIDBZR TLVH431BIDBZRG4 TLVH431BIDBZT TLVH431BIDBZTG4 TLVH431BIDCKR TLVH431BIDCKRE4 TLVH431BIDCKRG4 TLVH431BIDCKT TLVH431BIDCKTG4 TLVH431BIL3T(意法) TLVH431BIL5T(意法) TLVH431BILP TLVH431BILPR TLVH431BIPK TLVH431BIPKG3 TLVH431BQDBVR TLVH431BQDBVRE4 TLVH431BQDBVRQ1 TLVH431BQDBVT TLVH431BQDBZR TLVH431BQDBZRG4 TLVH431BQDBZRQ1 TLVH431BQDBZT TLVH431BQDBZTG4 TLVH431BQDCKR TLVH431BQDCKT TLVH431BQLP TLVH431BQLPE3 TLVH431BQLPR TLVH431BQPK TERM TCP/IP plc C PLC PLC PLC PLC PN PLC CP44 3-1 CP343-1, PN PLC CPU315-2PN/DP CP443-1 STEP7 件组态使用STEP7编程软件对PLC系统进行硬件组态,在"硬件"配置窗口插入实际的PLC硬件,如所示 STEP7 2. CP443-1 CP443-1, CP443-1 CP443-1, CP443-1  $\ldots$   $\ldots$   $\ldots$   $\ldots$ 

IP